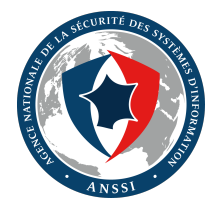

## Comment anticiper la menace

L'exemple de Mustang Panda

ANSSI / CERT-FR

ANSSI/SDO/DCA

07/06/2023

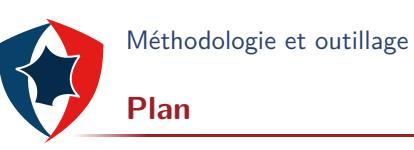

2 Mustang Panda

3 Conclusions

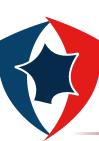

### **Introduction (rapide) à l'analyse de la menace**

#### La menace ?

La menace est représentée par des **capacités** au service d'**intentions** cherchant à saisir des **opportunités** d'action sur une ou plusieurs cibles.

- ▶ L'analyse technique se concentre sur la compréhension des capacités adverses. Elle s'appuie sur nos propres capacités d'analyse ainsi que l'utilisation de nombreuses sources de données :
	- ▶ Bases de connaissances internes et externes ;
	- ▶ Plateformes d'analyse de fichiers en ligne ;
	- ▶ Moteurs de recherche indexant les résultats de balayage de ports ;
	- ▶ Bases de *passive DNS* et de *passive Whois* ;

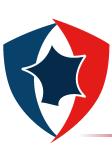

#### **Modélisation de la connaissance**

- ▶ L'ANSSI s'appuie sur le modèle STIX 2.1 (*Structured Threat Information Expression*) [1] pour modéliser la menace.
	- ▶ **Groupe d'attaquants** (*Threat Actor*) : personnes physiques ou morales, opérant avec une intention malveillante ;
	- ▶ **Mode opératoire d'attaque** (MOA) (*Intrusion Set*) : ensemble cohérent de techniques, tactiques et procédures (TTP), de codes et d'infrastructures utilisés pour réaliser des attaques informatiques.

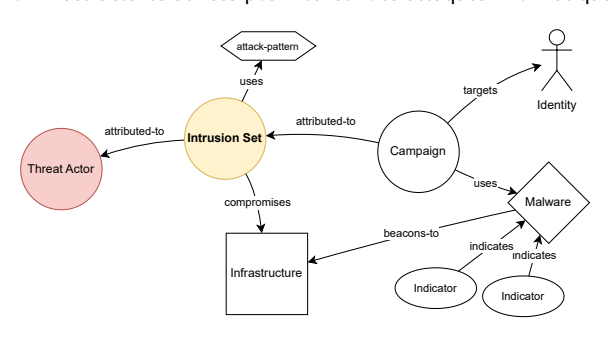

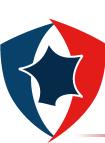

**Représentation JSON (1/2)**

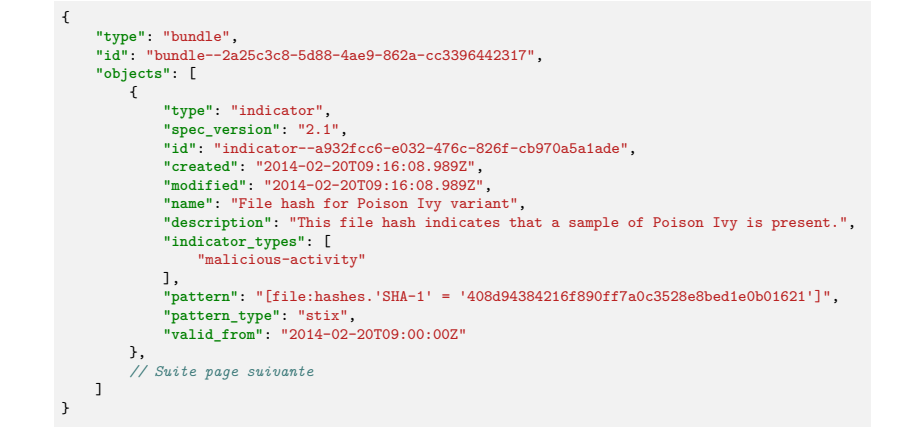

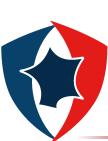

**Représentation JSON (2/2)**

```
\mathfrak{c}\lceil// Suite de la page précédente
{
                                       "type": "malware",<br>"spec_version": "2.1",<br>"id": "malware--fdd60b30-b67c-41e3-b0b9-f01faf20d111",<br>"created": "2014-02-20T09:16:08.989Z",<br>"modified": "2014-02-20T09:16:08.989Z",<br>"mame": "Poison Ivy",<br>"malware_types": [
                                             "remote-access-trojan"
                                       ],
"is_family": false
                               },
{
                                       "type": "relationship",<br>"spec_version": "2.1",<br>"id": "relationship--29dcdf68-1b0c-4e16-94ed-bcc7a9572f69",<br>"reated": "2020-02-29T18:09:12.808Z",<br>"modified": "2020-02-29T18:09:12.808Z",<br>"surce_ref": "indicator--a932fcc6-e03
                             }
                     \, \, \,}
ANSSI/SDO/DCA 6/30
```
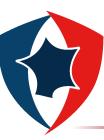

**Outillage**

- ▶ STIX prend en compte la modélisation de la menace, mais aussi les indicateurs techniques.
- ▶ Il est possible de construire un modèle de données pour les investigations basé sur le modèle STIX (en Python par exemple [2]).
- ▶ Les outils internes d'investigation de l'ANSSI utilisent une implémentation du modèle STIX pour représenter les indicateurs techniques, offrant ainsi une interopérabilité native entre différents outils.

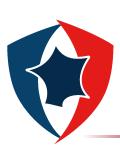

# **Vue d'ensemble**

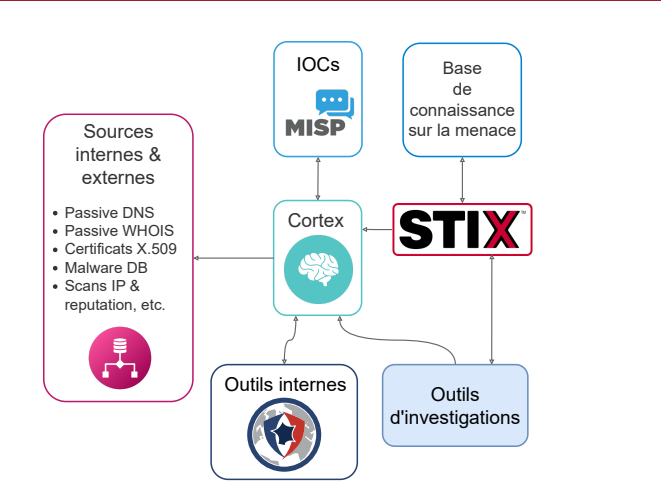

Figure – Infrastructure utilisée pour les investigations (vue partielle et simplifiée).

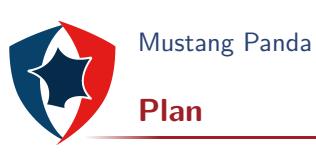

- 2 Mustang Panda
	- Contexte
	- **Investigation**

3 Conclusions

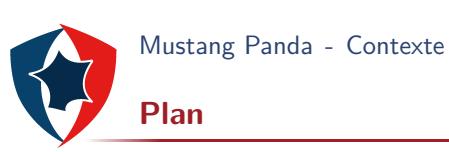

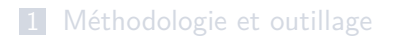

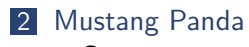

- Contexte
- **Investigation**
- 3 Conclusions

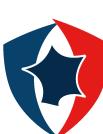

Mustang Panda - Contexte

**Le cas du MOA Mustang Panda**

- ▶ En 2022, de nombreux éditeurs de sécurité ont décrit les activités du MOA Mustang Panda (aussi connu sous les noms Earth Preta [3], Bronze President [4] ou RedDelta [5]).
- ▶ Réputé d'origine chinoise en source ouverte, cible majoritairement les entités gouvernementales et diplomatiques en Asie et en Europe à fins d'espionnage.
- ▶ L'ANSSI constate que depuis le mois de juin 2022, ce MOA est employé pour des campagnes d'hameçonnage ciblées, déployant les mêmes techniques, tactiques et procédures (*TTPs*).

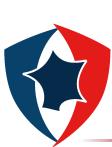

Mustang Panda - Contexte

## **TTPs du mode opératoire d'attaque**

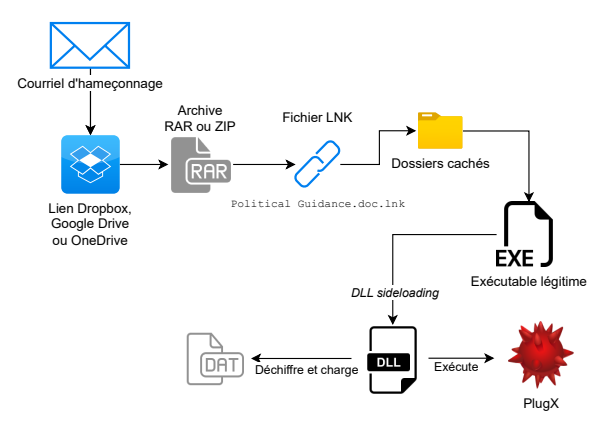

Figure – La charge finale délivre une variante du code malveillant **PlugX** [7, 6].

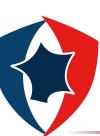

Mustang Panda - Contexte

**Hameçonnage ciblé**

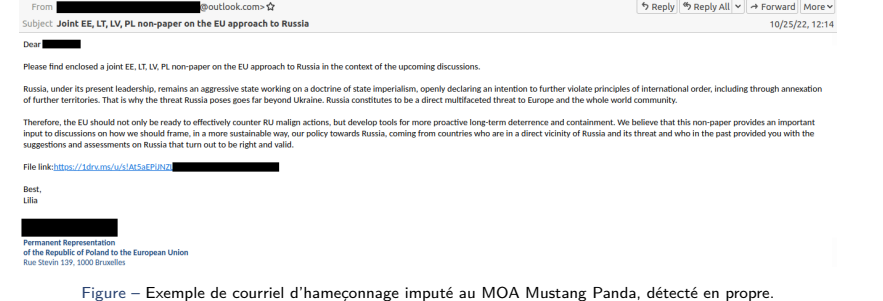

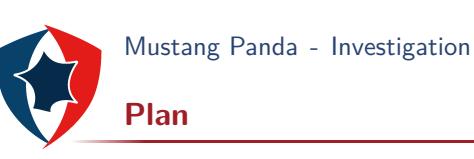

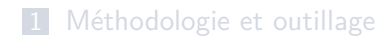

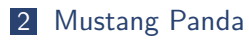

- Contexte
- **Investigation**
- 3 Conclusions

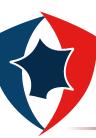

**Investigation**

#### Investiguer, pourquoi faire?

Les investigations permettent d'identifier des indicateurs de compromission (*IOC*) (système ou réseau) supplémentaires pour étendre la couverture de détection.

Les investigations se sont concentrées sur :

- ▶ les fichiers LNK utilisés par Mustang Panda dans ses courriels d'hameçonnage ;
- ▶ l'infrastructure de commande et contrôle (C2) des codes malveillants du MOA.

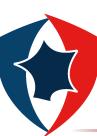

**Fichiers LNK**

Le fichier LNK :

- ▶ tente de lancer l'exécutable présent dans le dossier caché ;
- ▶ si échec, tente de dézipper l'archive RAR avec 7z ou Winrar ;
- ▶ …puis ré-essaye de lancer l'exécutable.

cmd.exe /c "\_\\_\_\_\\_\\_\_\_\\_\_\_\_\_\\_\_\_\\_test11.bpu||(forfiles /^P %USERPROFILE%\ /S /^M<br>
→ "Political Guidance for the new EU approach towards Russia.rar" /C "cmd /c<br>
→ (c:\progra-1\7-Zip\7z x -y -aoa @path||c:\progra-2\7-Zip\

→ @path||c:\progra~1\winrar\winrar x -id -o+ @path||c:\progra~2\winrar\winrar x -id -o+<br>→ @path)&&\_\\_\_\_\\_\\_\_\_\_\_\_\_\_\_\\_\_\_\_\_\\_\_test11.bpu")"

Listing – Exemple de fichier LNK utilisé par Mustang Panda.

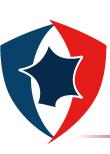

Les fichiers LNK utilisés dans les campagnes de Mustang Panda présentent des caractéristiques communes :

Mustang Panda - Investigation

**Fichiers LNK**

- ▶ Les commandes exécutées sont similaires (« cmd. exe », « 7z », « rar »).
- ▶ Les noms de dossiers cachés sont marquants (« ' », « # », ...).
- ▶ Les métadonnées des fichiers LNK sont parfois identiques (date de création, nom de machine Windows).

Grâce à ces informations, on peut créer une règle YARA qui permet d'identifier des fichiers similaires sur des plateformes d'analyses de codes (VIRUSTOTAL, HYBRIDANALYSIS, ...).

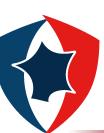

## **Fichiers LNK**

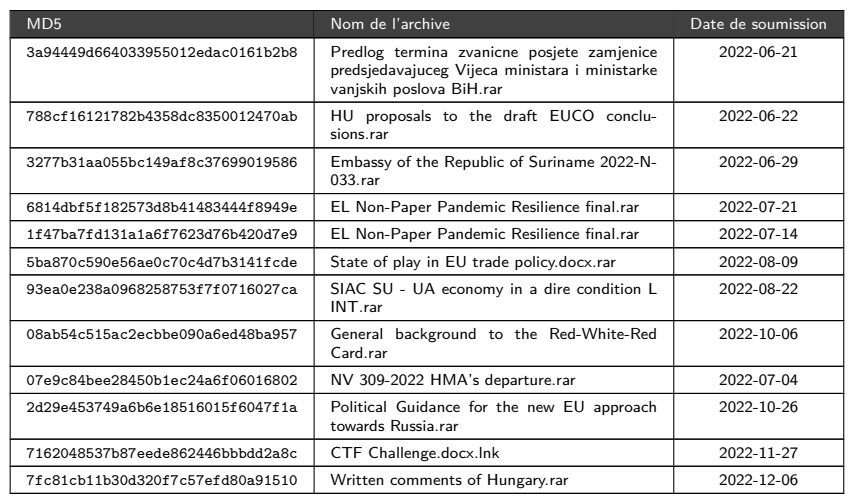

Table – Archives RAR malveillantes imputées au MOA Mustang Panda.

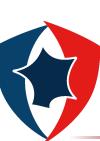

#### **Infrastructure de commande et contrôle**

Le code malveillant **PlugX** utilisé par Mustang Panda communique avec une infrastructure de commande et contrôle (C2) propre au mode opératoire.

Notamment, plusieurs serveurs ont présenté un même certificat TLS sur le service HTTPS :

Data: Version: 3 (0x2) Serial Number: 93:2b:71:4e:d1:86:96:ee:d0:37:92:37:30:f2:d2:ce:11:07:4a:ec:da:9c:b0:55:37:a7:7a:a8: *⌋ ,→* 61:70:1a:ae Signature Algorithm: sha256WithRSAEncryption Issuer: CN = CTA Root CA, O = TEST TEST TEST , dnQualifier = XCyLBHpPeutyqKCD88faNw== Validity Not Before: Feb 23 11:24:19 2022 GMT Not After : Mar 3 11:24:19 2032 GMT Subject: CN = 45.134.83.29, O = File Transfer Service, OU = TLS Demo Cert, dnQualifier = *,→* mg3/mLPmK3YfX/MaJCs/mg==

Listing – Certificat TLS utilisé pour l'infrastructure C2 de Mustang Panda.

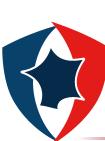

## **Infrastructure de commande et contrôle**

Il est possible de chercher sur différents services les serveurs présentant ce certificat TLS :

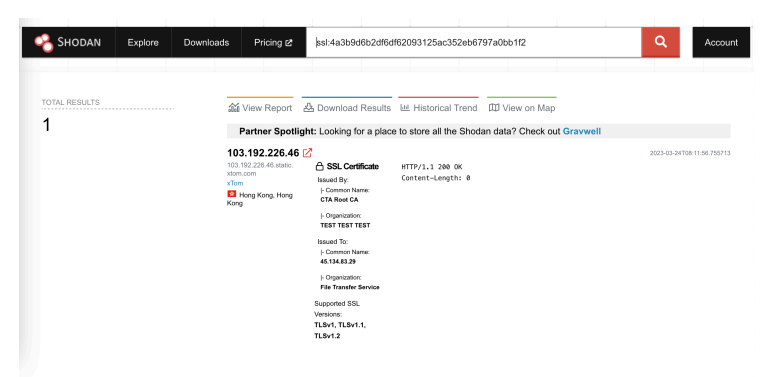

Figure – Exemple de requête SHODAN permettant d'identifier les serveurs utilisant ce certificat TLS.

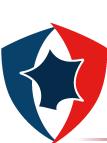

**Infrastructure de commande et contrôle**

Un suivi automatique a permis de remonter plusieurs éléments de l'infrastructure C2 du MOA :

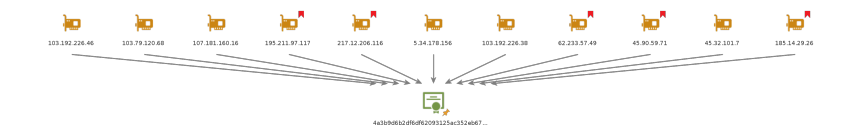

Figure – Schéma partiel de infrastructure identifiée grâce au certificat TLS. Les nouveaux serveurs identifiés ont été tagués en rouge.

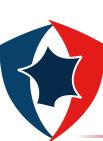

**Infrastructure de commande et contrôle**

Les serveurs C2 présentent aussi d'autres caractéristiques marquantes :

▶ la réponse HTTP est particulièrement lacunaire (pas d'en-tête « Server » ni de contenu) ;

HTTP/1.1 200 OK Content-Length: 0

Listing – Réponse HTTP retournée

▶ l'empreinte JARM [8] des serveurs est identique.

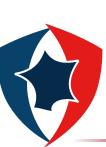

#### **Infrastructure de commande et contrôle**

Ces caractéristiques ont permis d'identifier une autre ramification de l'infrastructure du mode opératoire.

Data: Version: 3 (0x2) Serial Number: c0:5b:ce:14:96:c7:54:8b Signature Algorithm: sha256WithRSAEncryption Issuer: C = US, ST = Washington, L = Seattle, → **0** = "TrustAsia Technologies, Inc.", 0U = Domain Validated SSL, CN = Root *,→* CA, emailAddress = admin@admin.com Validity Not Before: Sep 1 08:41:15 2022 GMT Not After : Sep 1 08:41:15 2023 GMT Subject: C = US, ST = Washington, L = Seattle, → 0 = "TrustAsia Technologies, Inc.", OU =<br>→ Domain Validated SSL, CN = Root CA, emailAddress = admin@admin.com

Listing – Exemple de certificat auto-signé utilisé par Mustang Panda.

Les certificats TLS sont aussi marquants :

- ▶ ils sont auto-signés ;
- ▶ ils imitent des certificats TLS légitimes délivrés par **TRUSTASIA** Technologies ;
- ▶ les adresses courriels présentes dans les certificats ne correspondent pas à celles des certificats TLS légitimes.

**ANSSI/SDO/DCA 23/30**

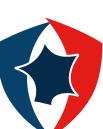

## **Infrastructure de commande et contrôle**

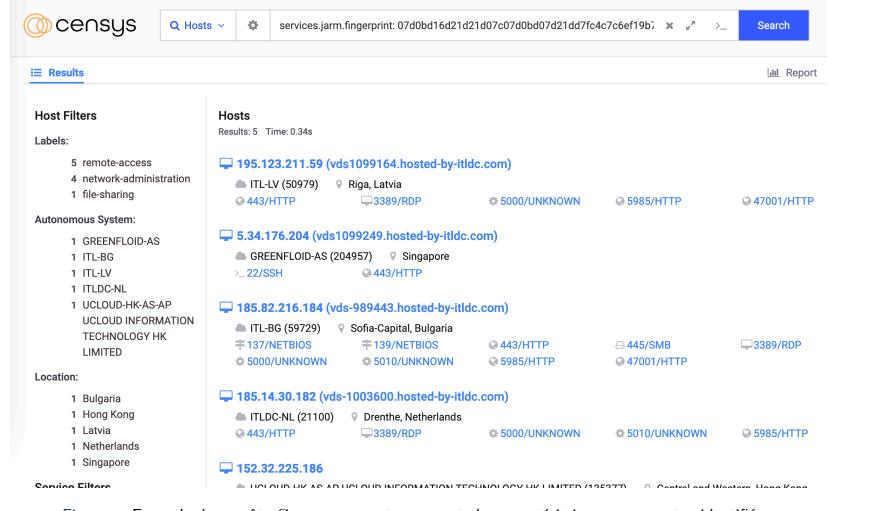

Figure – Exemple de requête Censys prenant en compte les caractéristiques marquantes identifiées.

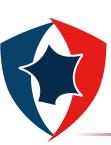

## **Infrastructure de commande et contrôle**

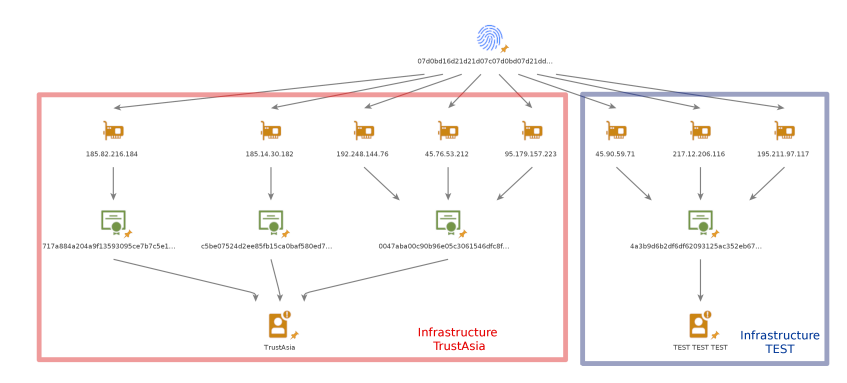

Figure – Schéma partiel des infrastructures identifiées liées à Mustang Panda. Les deux parties d'infrastructure partagent la même empreinte JARM.

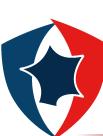

**Infrastructure de commande et contrôle**

- ▶ Au total, une vingtaine de serveurs a été identifiée.
- ▶ Plusieurs de ces serveurs ont effectivement été utilisés comme serveurs C2 de **PlugX**.
- ▶ D'autres caractéristiques marquantes des serveurs ont pu être identifiées (nom de machine Windows, réutilisation d'hébergeurs, …) :
	- ▶ Par exemple les noms de machine suivantes : « WIN-9ACKK6OQFVF » et « XS15594200214 »

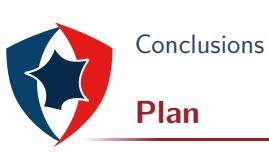

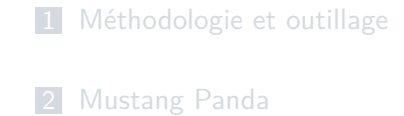

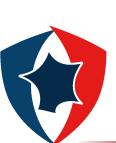

### **Entrave réussie**

- ▶ Le CERT-FR a réussi à anticiper la menace en mettant en détection des indicateurs de compromission (*IOC*) jusqu'alors inconnus.
- ▶ Il est possible de rejouer l'investigation à l'aide de nombreux outils en ligne (e.g. SHODAN, ONYPHE, CENSYS), comme illustré précédemment.
- ▶ En développant ses propres outils afin d'automatiser ces recherches, notamment en s'appuyant sur Cortex $^1$ , il est possible de suivre une infrastructure d'attaque.
- ▶ Cette mise en détection précoce a permis d'entraver l'attaque en effectuant un signalement vers une victime potentielle qui a su réagir rapidement.

<sup>1.</sup> https://github.com/TheHive-Project/Cortex

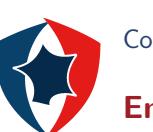

**En savoir plus**

- ▶ Nos rapports sur la menace
	- ▶ cert.ssi.gouv.fr/cti/
- ▶ Notre flux MISP public
	- ▶ https://misp.cert.ssi.gouv.fr/feed-misp/<sup>2</sup>

<sup>2.</sup> Politique de partage et d'utilisation :

https://www.cert.ssi.gouv.fr/csirt/politique-partage/

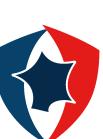

# **Bibliographie I**

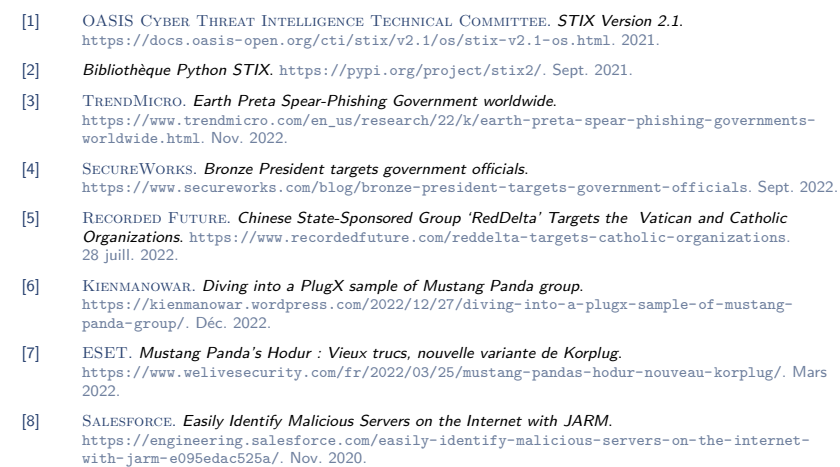